## **Issues**

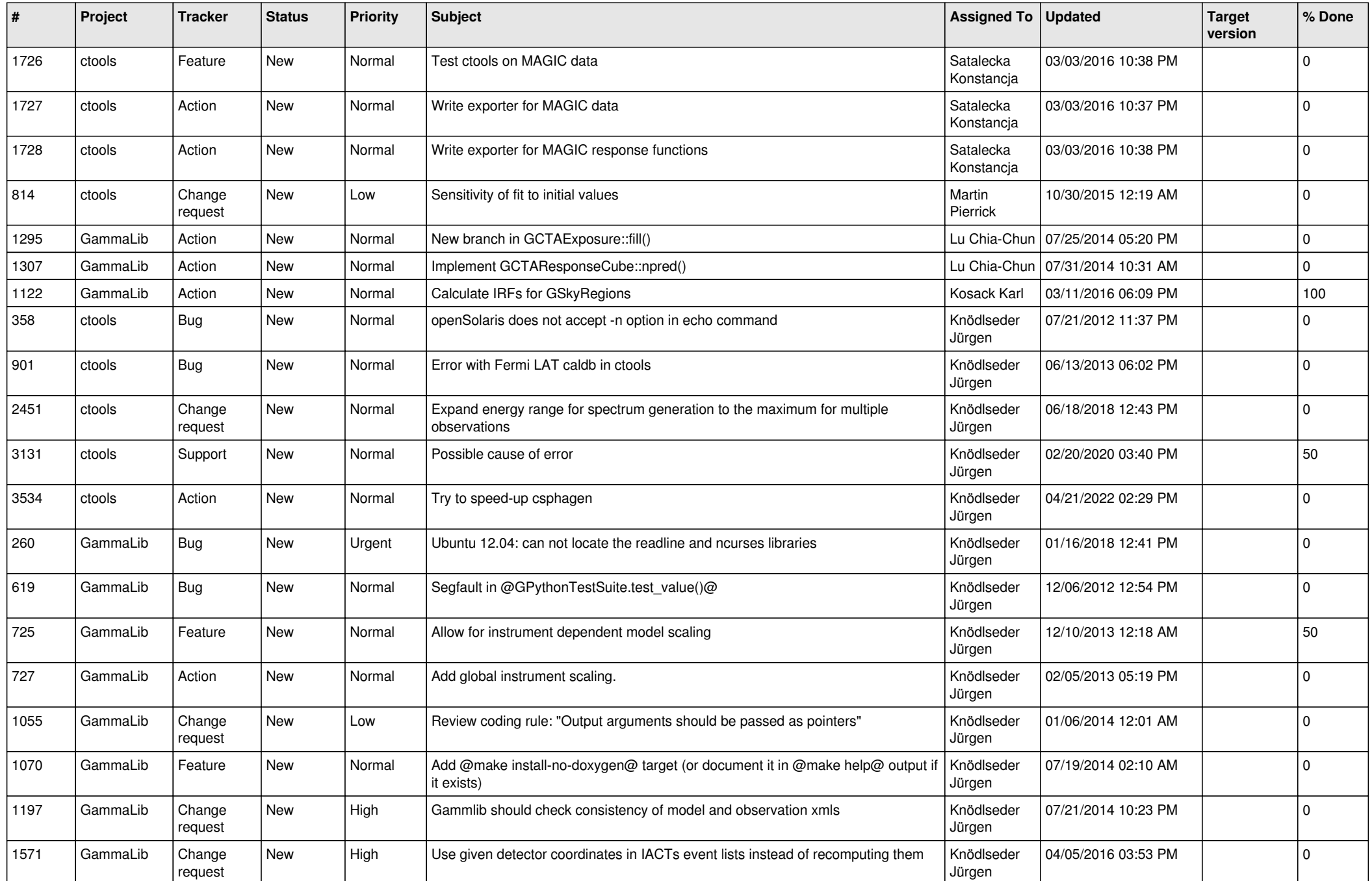

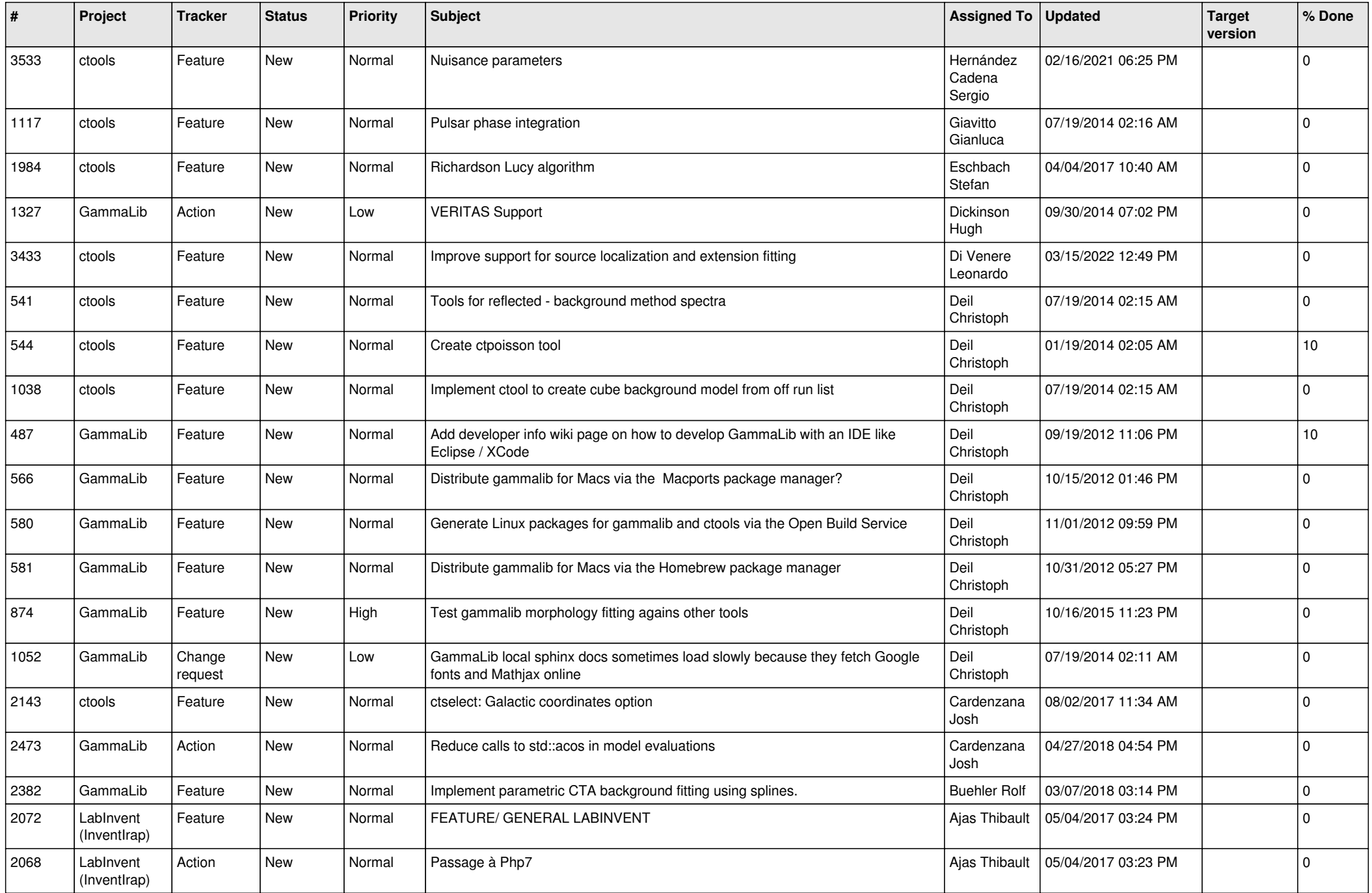

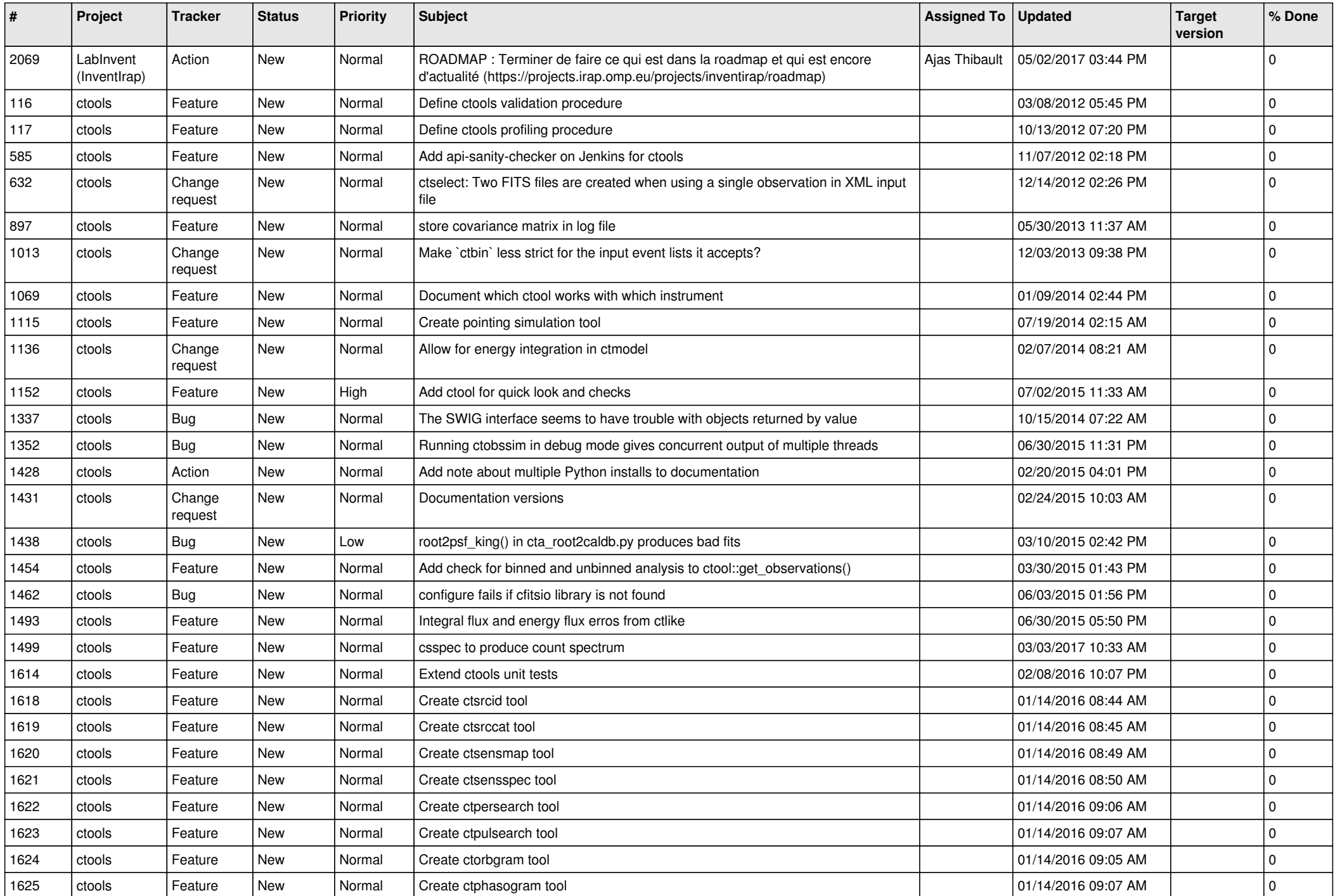

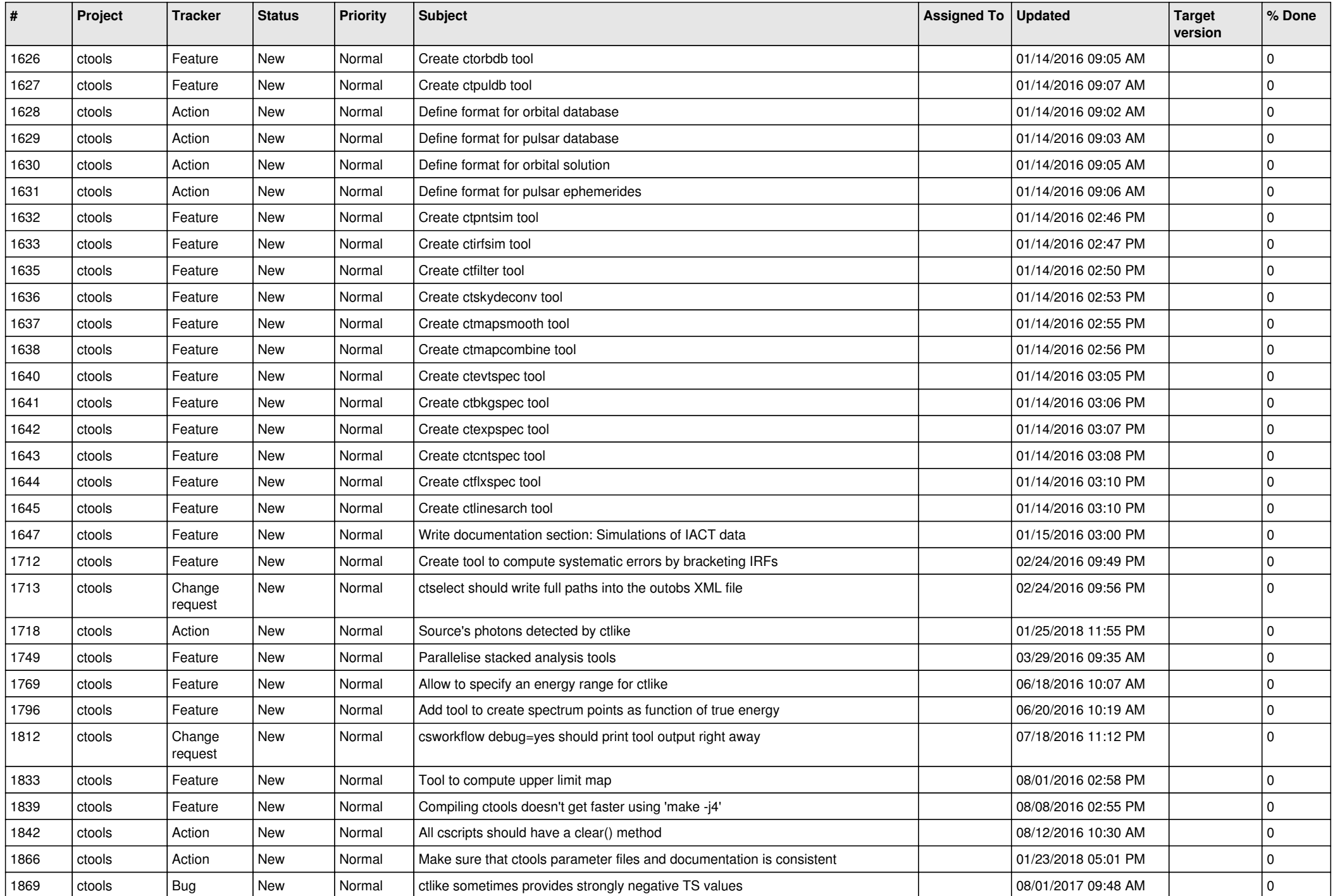

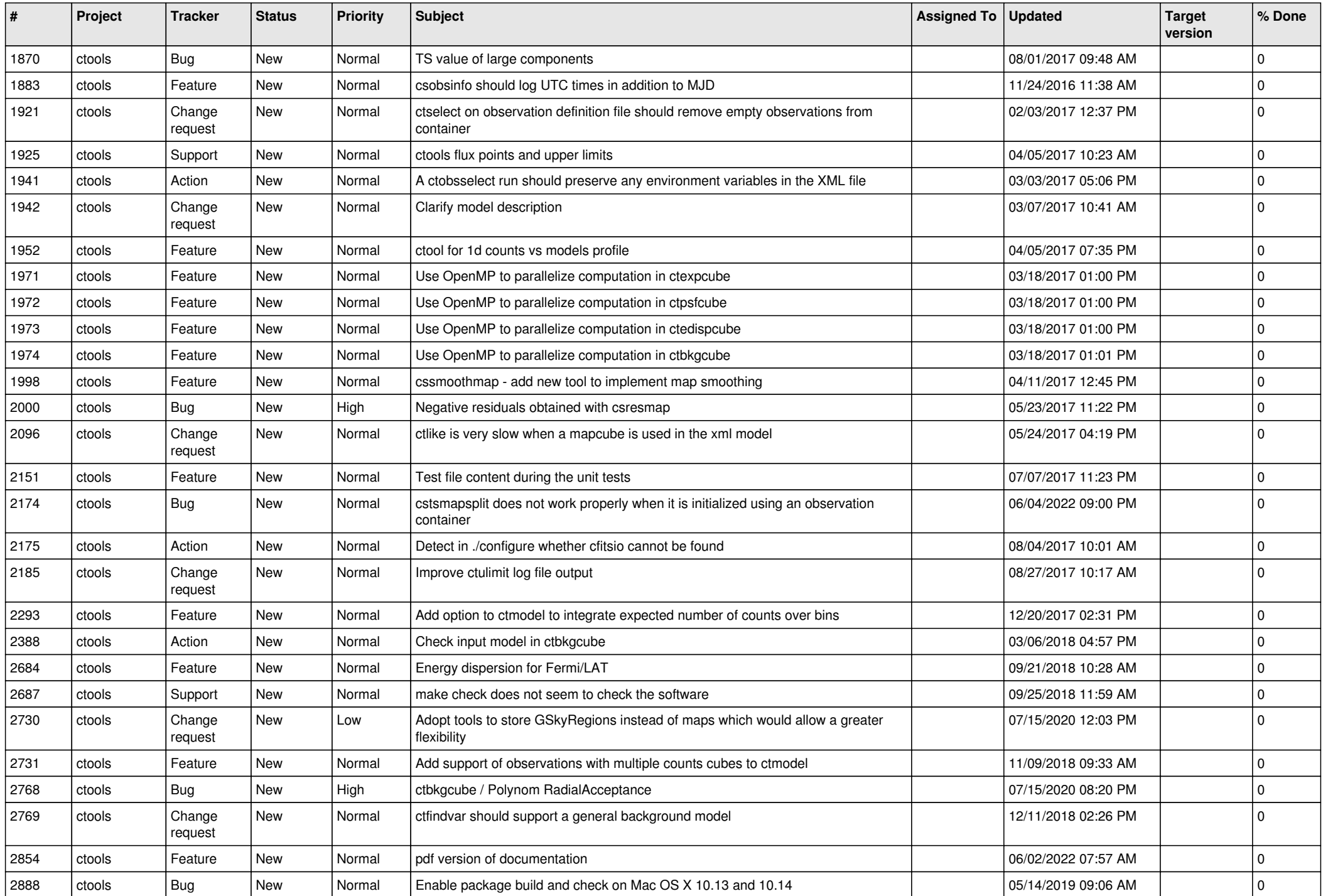

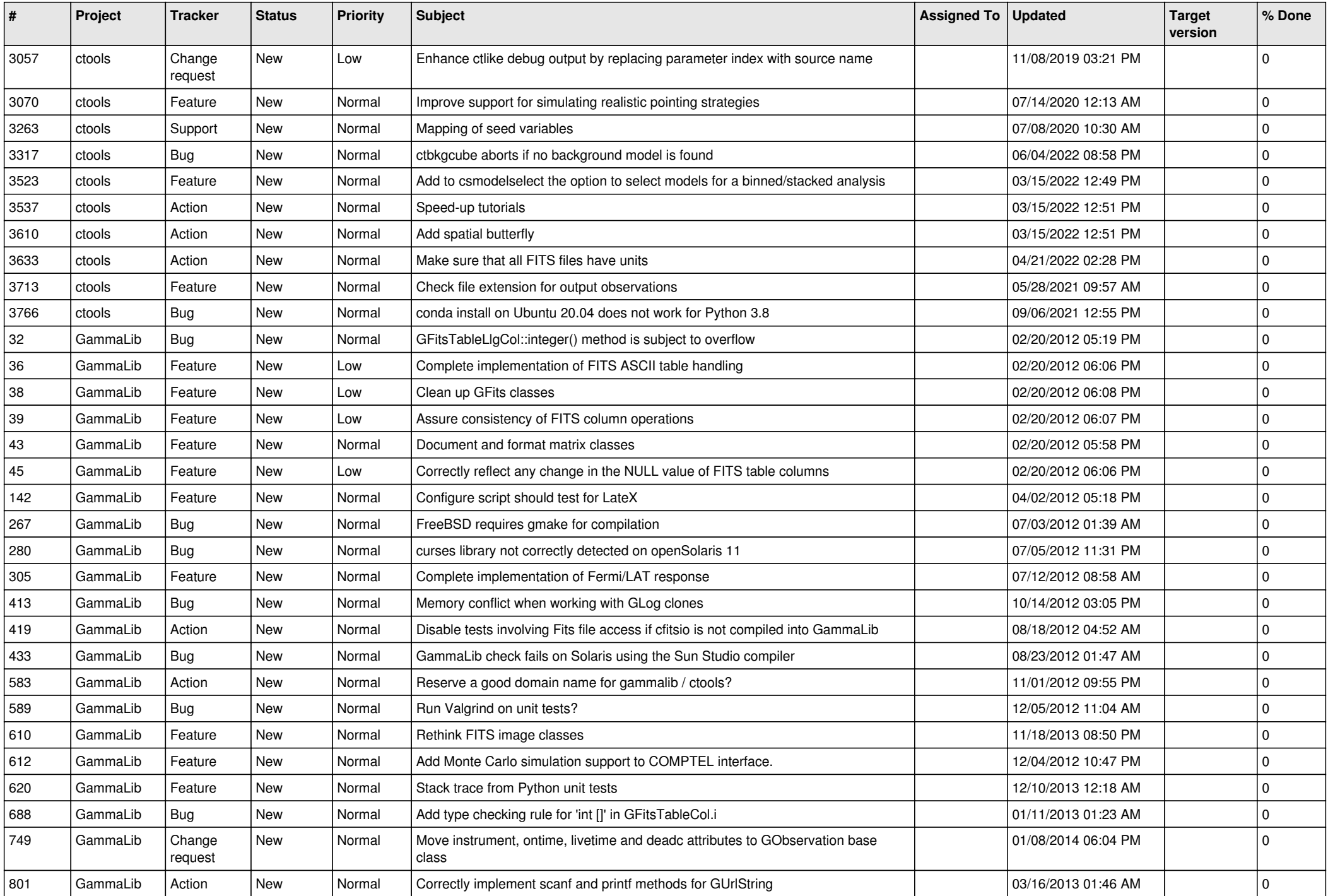

![](_page_6_Picture_527.jpeg)

![](_page_7_Picture_505.jpeg)

![](_page_8_Picture_510.jpeg)

![](_page_9_Picture_538.jpeg)

![](_page_10_Picture_516.jpeg)

![](_page_11_Picture_506.jpeg)

![](_page_12_Picture_548.jpeg)

![](_page_13_Picture_282.jpeg)